<span id="page-0-0"></span>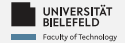

## Programming **Advanced Programming**

Daniel Dörr

Faculty of Technology, Bielefeld University

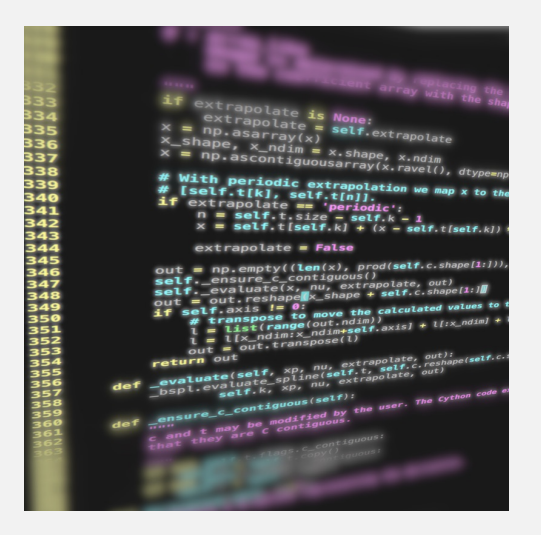

<span id="page-1-0"></span>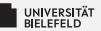

## **Recap**

Programming (Advanced Programming): Recap

 $\mathbf{1}$ 

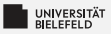

### **Databases Overview**

### **SQL databases**

- $\blacktriangleright$  ... are relational databases
- $\approx$  developed in the 1970s
- $\blacktriangleright$  general

## noSQL databases

... are more purpose-specific:

- **E** Key-value
- $\blacktriangleright$  Graph
- **Document-oriented**
- Depart-oriented

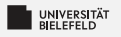

## **MongoDB**

- Document-oriented database
- Each DB entry corresponds to a **JSON** document
- Popular in web-based applications
- \* "Community" edition is open-source

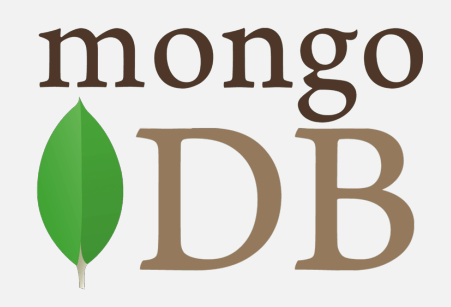

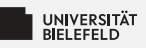

# **Distributed Computing**

 $\blacktriangleright$  Distributed computing  $\neq$  parallel computing

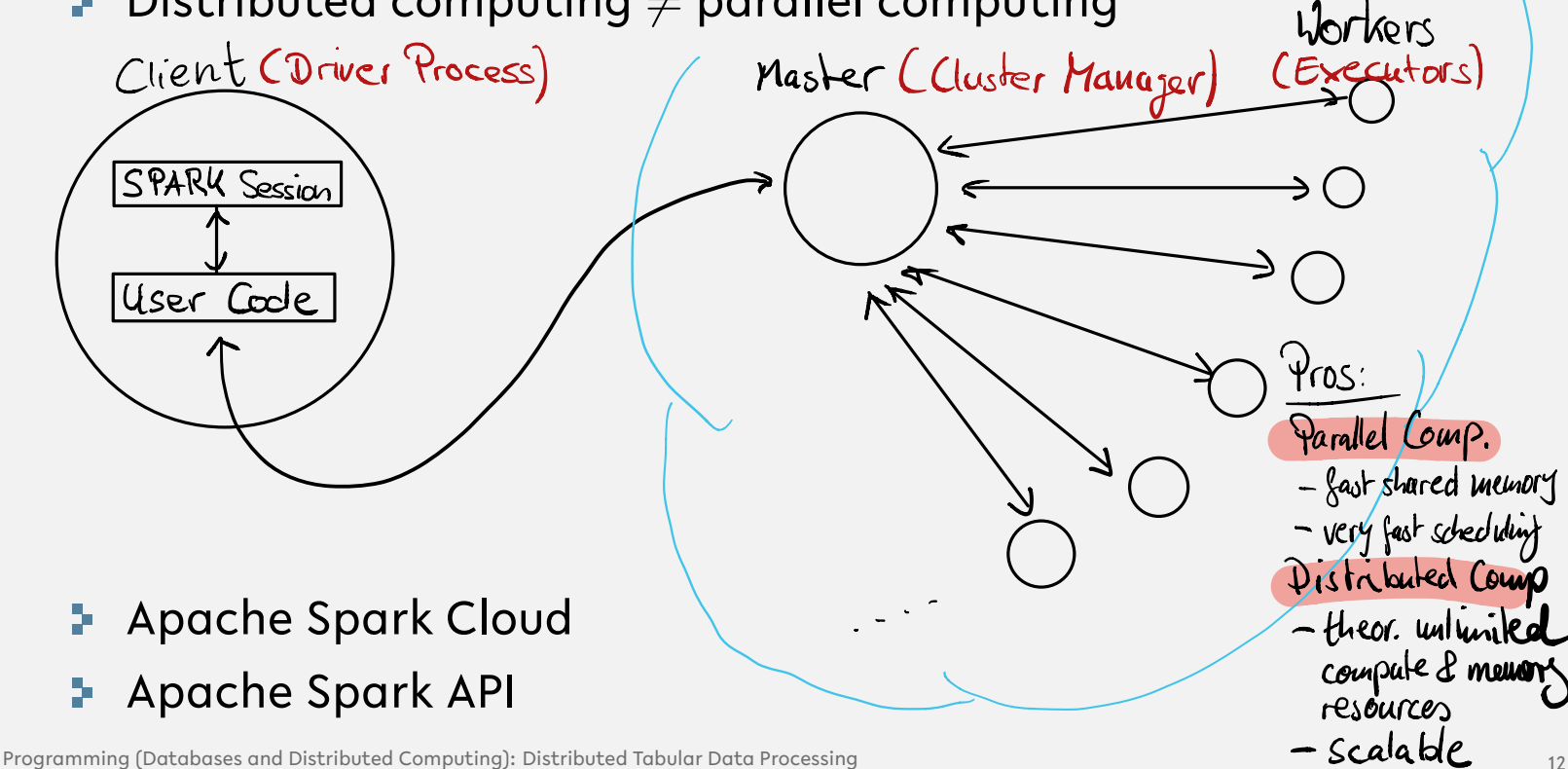

Cloud

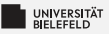

### **Apache Spark API**

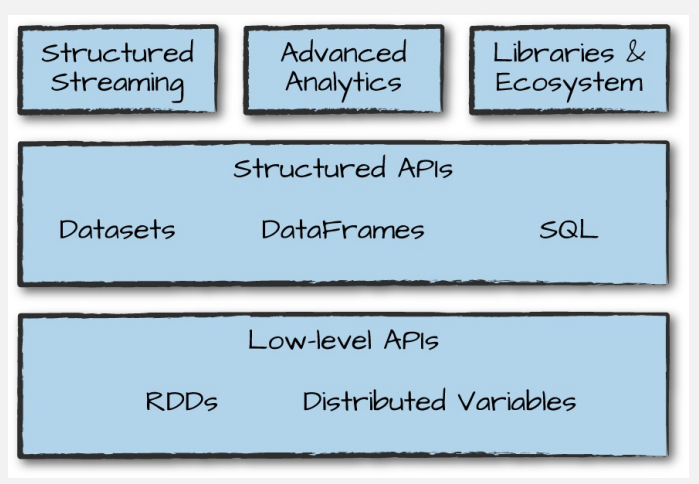

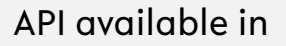

- $5$  Scala
- Python
- $R$
- $5$  SQL

source: Bill Chambers, Matei Zaharia, Spark: The Definitive Guide. O'Reilly Media (2018)

<span id="page-6-0"></span>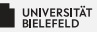

### **Functional Programming**

Lazy **Evaluation**  Objectoriented **Programming** 

# **Functional Programming**

## **Recursion**

A resursive function is a function that calls itself. This example is from Lecture 03.

```
In [1]: def fun(x):
            if len(x) > 1:
                return fun(x[1:])return x
        fun([1, 2, 3, 4])
```
 $Out[1]: [4]$ 

## **Functions as objects**

In Python everything is an object, including functions:

```
In [2]: def makeList(a, b):
            return [a, b]
        myVariable = makeList
```
We can now call the variable that points to the function:

In  $[3]:$  myVariable(1, 2)

Out[3]: [1, 2]

This also allows us to pass functions on to other functions:

```
In [4]: def applyFunction(fun, a, b):
            return fun(a, b)
```

```
applyFunction(makeList, 1, 2)
```
Out[4]: [1, 2]

UNIVERSITÄT<br>BIELEFELD

Map

 $map(f, collection)$ 

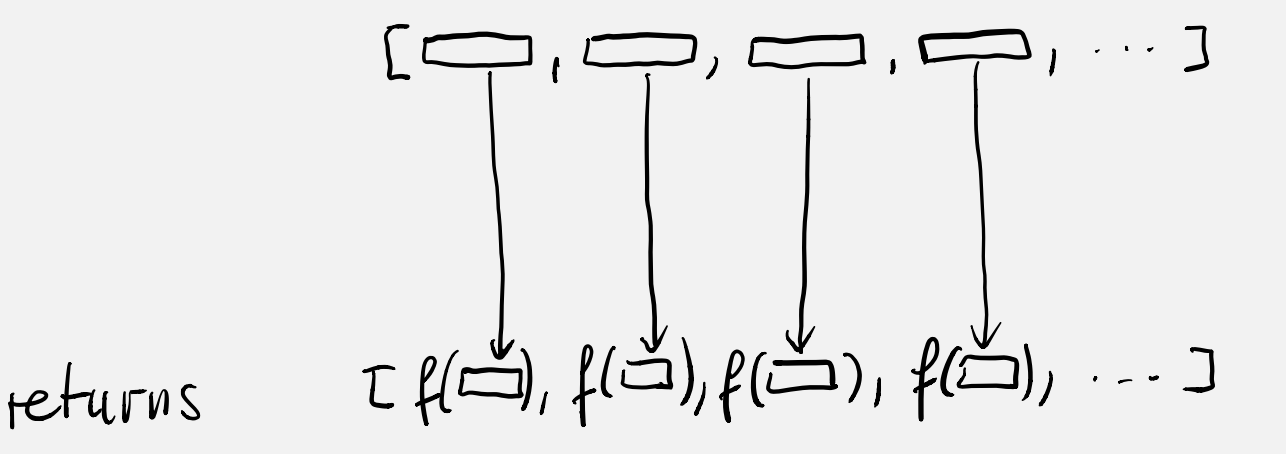

## **Mapping**

Mapping is a very powerful concept:

```
In [5]: def myMapper(f, collection):
            res = list()for el in collection:
                res.append(f(el))
            return res
        myMapper(str, [1, 2, 3, 4, 5])
Out[5]: ['1', '2', '3', '4', '5']
```
A map function is already implemented in Python:

```
In [6]: map(str, range(1, 6))
In [7]: list(map(str, range(1, 6)))
Out[6]: <map at 0x10620d210>
Out[7]: ['1', '2', '3', '4', '5']
```
An example how map can be used in practice:

```
In [8]: import numpy as np
```

```
ary = np.random.random(3)ary
```
Out[8]: array([0.92042043, 0.02694656, 0.8786 ])

In  $[9]:$  list(map(str, ary))

Out[9]: ['0.9204204259735078', '0.026946558375632645', '0.8786000025464282']

**Reduce** 
$$
\overrightarrow{reluce}(\frac{1}{t}, \text{collection})
$$
  
\n $\begin{array}{ccc}\n \overrightarrow{C}_{\{x,y\}} \\
 \overrightarrow{C}_{\{x,y\}}\n \end{array}$ \n\nHeabive reduction of collection through  $\overrightarrow{f}$ 

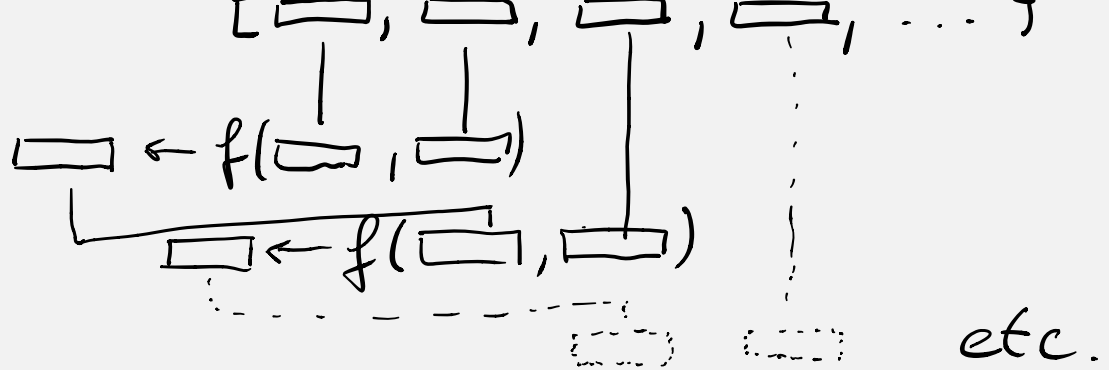

Outcome of the last application of f will be returned

## **Reducing**

Another very powerful concept:

```
In [10]: from functools import reduce
         def addition(a, b):
             return a + breduce(addition, range(10))
```
Out[10]: 45

## **Lambda functions**

Lambda functions is just a very convenient way of defining a function in a single line:

```
In [11]: myFunction = lambda x: f'this value is \{x\}'list(map(myFunction, range(3)))
Out[11]: ['this value is 0', 'this value is 1', 'this value is 2']
```
Here are practical examples, where lambda functions are useful:

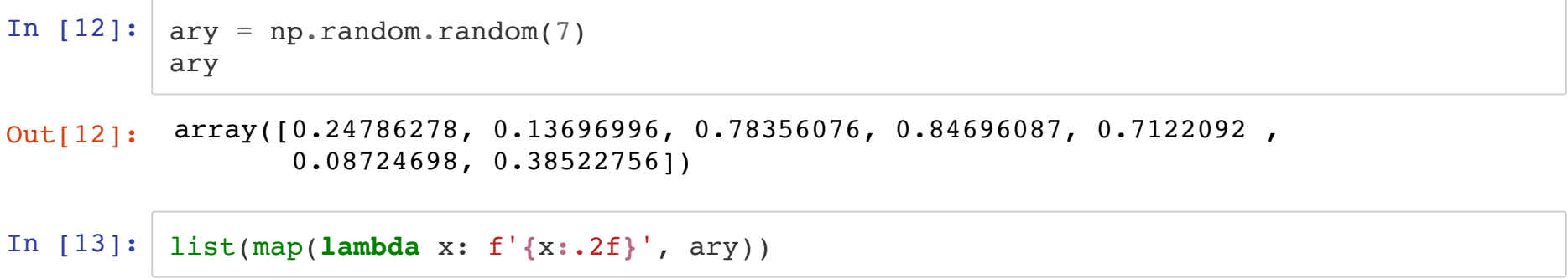

Out[13]: ['0.25', '0.14', '0.78', '0.85', '0.71', '0.09', '0.39']

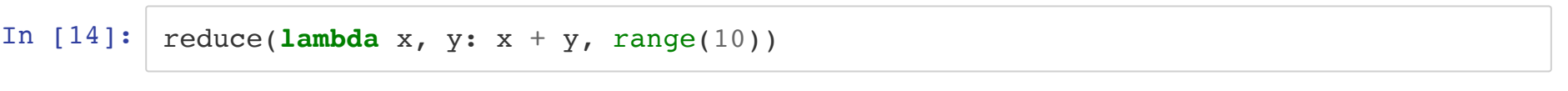

Out[14]: 45

#### Lambda functions can contain conditional statements:

```
In [15]: myFun = lambda x: x > 10 and 'larger 10' or 'smaller 10'
         list(map(myFun, range(8, 13)))
In [16]: list(filter(lambda x: x > 10, range(8, 13)))
In [17]: [15t = [(4, 'a'), (1, 'a'), ('3', 'c'), (1, 'b'), (2, 'd'), (3, 'e')]sorted(lst, key = lambda x: x[1])
Out[15]: ['smaller 10', 'smaller 10', 'smaller 10', 'larger 10', 'larger 10']
Out[16]: [11, 12]
Out[17]: [(4, 'a'), (1, 'a'), (1, 'b'), ('3', 'c'), (2, 'd'), (3, 'e')]
```
## **List comprehension**

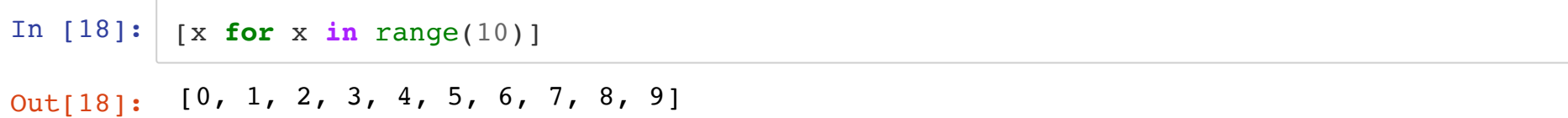

List comprehension with conditional (filter) statement:

In  $[19]$ :  $m_y$  ist =  $[1, 'c', 1.0, 'hello world', 'a', 2, 4, 'b', 3.9]$ [x for x in my\_list if type(x) == str]

Out[19]: ['c', 'hello world', 'a', 'b']

List comprehension where control variable is further modified prior to output:

In  $[20]$ :  $[ [x]$  for x in my\_list if type(x) == str]

Out[20]: [['c'], ['hello world'], ['a'], ['b']]

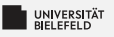

## **Quiz**

- $\blacksquare$  True or false?
	- $\blacksquare$  The map functions applies a function to each element of a collection
	- The filter function discards all elements which satisfy a given condition
	- The reduce function reduces a collection by summing up its elements
	- List comprehensions enable easy list constructions in one line of code
- What is the result of the follwoing expressions?
	- $\therefore$  list(map(lambda x: x\*x-x, range(5)))
	- $\blacksquare$  list(filter(lambda x: x%2 == 1, range(10)))
	- Preduce(lambda x, y: x-y, range( $5,0,-1$ ))
	- $[x-1 for x in range(10) if x%2 == 1]$

#### UNIVERSITÄT **Quiz**

- $\blacksquare$  True or false?
	- $\blacksquare$  The map functions applies a function to each element of a collection
	- The filter function discards all elements which satisfy a given condition
	- The reduce function reduces a collection by summing up its elements
	- E List comprehensions enable easy list constructions in one line of code
- What is the result of the follwoing expressions?
	- $\therefore$  list(map(lambda x: x\*x-x, range(5)))  $[0, 0, 2, 6, 12]$
	- $\therefore$  list(filter(lambda x: x%2 == 1, range(10)))  $[1, 3, 5, 7, 9]$
	- reduce(lambda  $x, y: x-y$ , range(5,0,-1))
	- $[x-1 for x in range(10) if x\%2 == 1]$  $[0, 2, 4, 6, 8]$

true

false

false

true

 $-5$ 

<span id="page-25-0"></span>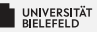

### **Functional** Programming

Lazy **Evaluation**  Objectoriented Programming

# **Lazy Evaluation**

Lazy evaluation means that code statements are not executed until their results are really needed.

List comprehensions are turned into generators by using the round brackets.

```
In [21]: ([x] for x in my list if type(x) == str)
```
Out[21]: <generator object <genexpr> at 0x10a1a2a50>

Using the next() function, the currently iterated element of a generator can be retrieved.

```
In [22]: my gen = ([x] for x in my list if type(x) == str)
         next(my_gen)
```
Out[22]: ['c']

In each call of next() , a generator advances its pointer to the current element and returns it, unless the last element has been already reached. In that case, a StopIteration exception is thrown.

```
In [23]: | print(next(my gen))
          print(next(my_gen))
          print(next(my_gen))
          ['hello world']
```

```
\lceil'a']
[ b' ]
```

```
In [24]: my gen = ([x] for x in my list if type(x) == str)
          try:
             while True:
                  print(next(my_gen))
         except StopIteration:
             pass
         [ \circ ]['hello world']
```
['a'] ['b'] Python uses lazy evaluation wherever possible:

```
In [25]: | rng = range(1, 6)print(rng)
```

```
map_generator = map(str, rng)print(map_generator)
```
range $(1, 6)$ <map object at 0x10a1a4c10>

```
In [26]: from itertools import repeat
```

```
map(str, repeat(1))
```
Out[26]: <map at 0x107efc550>

You can create own generator using the yield command to return intermediate results in a function.

```
In [27]: def myMapper(fun, collection):
              for el in collection:
                  yield fun(el)
              return res
         my gen = myMapper(str, repeat(1))
         my_gen
```
Out[27]: <generator object myMapper at 0x10625c450>

To demonstrate the power of lazy evaluation, a mapping has been applied to an infinite sequence ( $repeated(1)$ ). You can obtain the first x elements of a sequence using another generator function called islice :

```
In [28]: from itertools import islice
         list(islice(my gen, 10))
Out[28]: ['1', '1', '1', '1', '1', '1', '1', '1', '1', '1']
```
It is important to understand that generators can only be iterated over once:

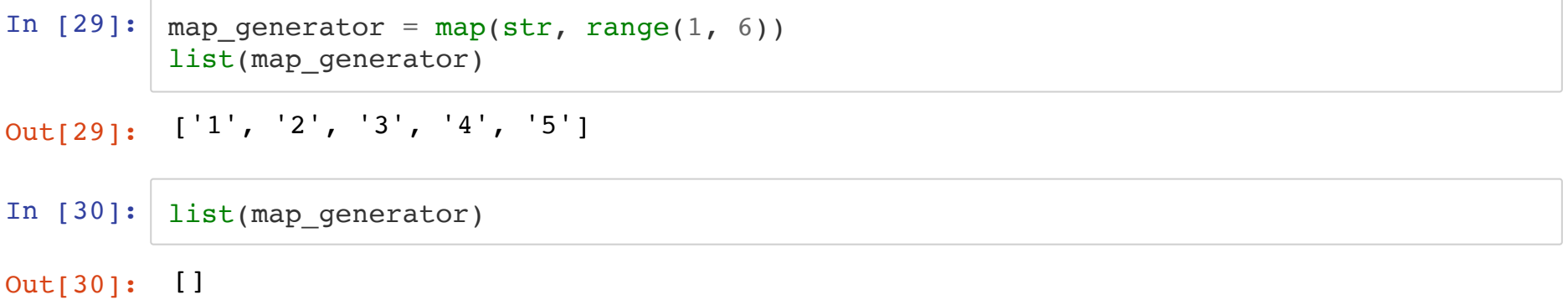

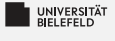

### **Ouiz**

- $\frac{1}{2}$  True or false?
	- Lazy Evaluation makes it possible to retrieve elements from an infinite sequence
	- Generators can be iterated over an arbitrary number of times
	- range, map and filter return generators þ.

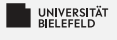

### Ouiz

- $\frac{1}{2}$  True or false?
	- Lazy Evaluation makes it possible to retrieve elements from an infinite sequence
	- Generators can be iterated over an arbitrary number of times false
	- range, map and filter return generators S.

true

true

<span id="page-34-0"></span>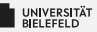

### **Functional Programming**

Lazy **Evaluation**  Objectoriented **Programming** 

Programming (Advanced Programming): Object-oriented Programming

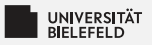

## What is an object?

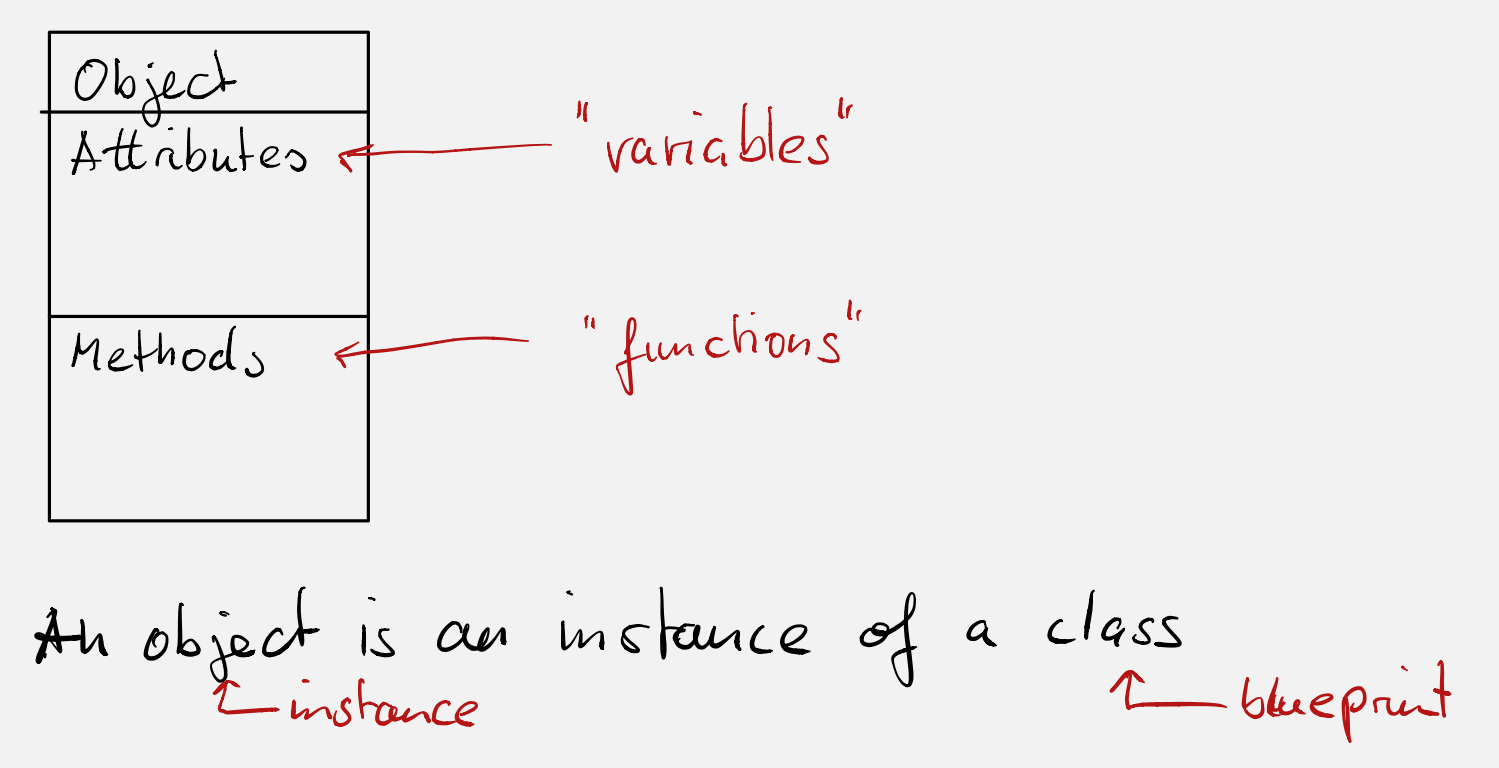

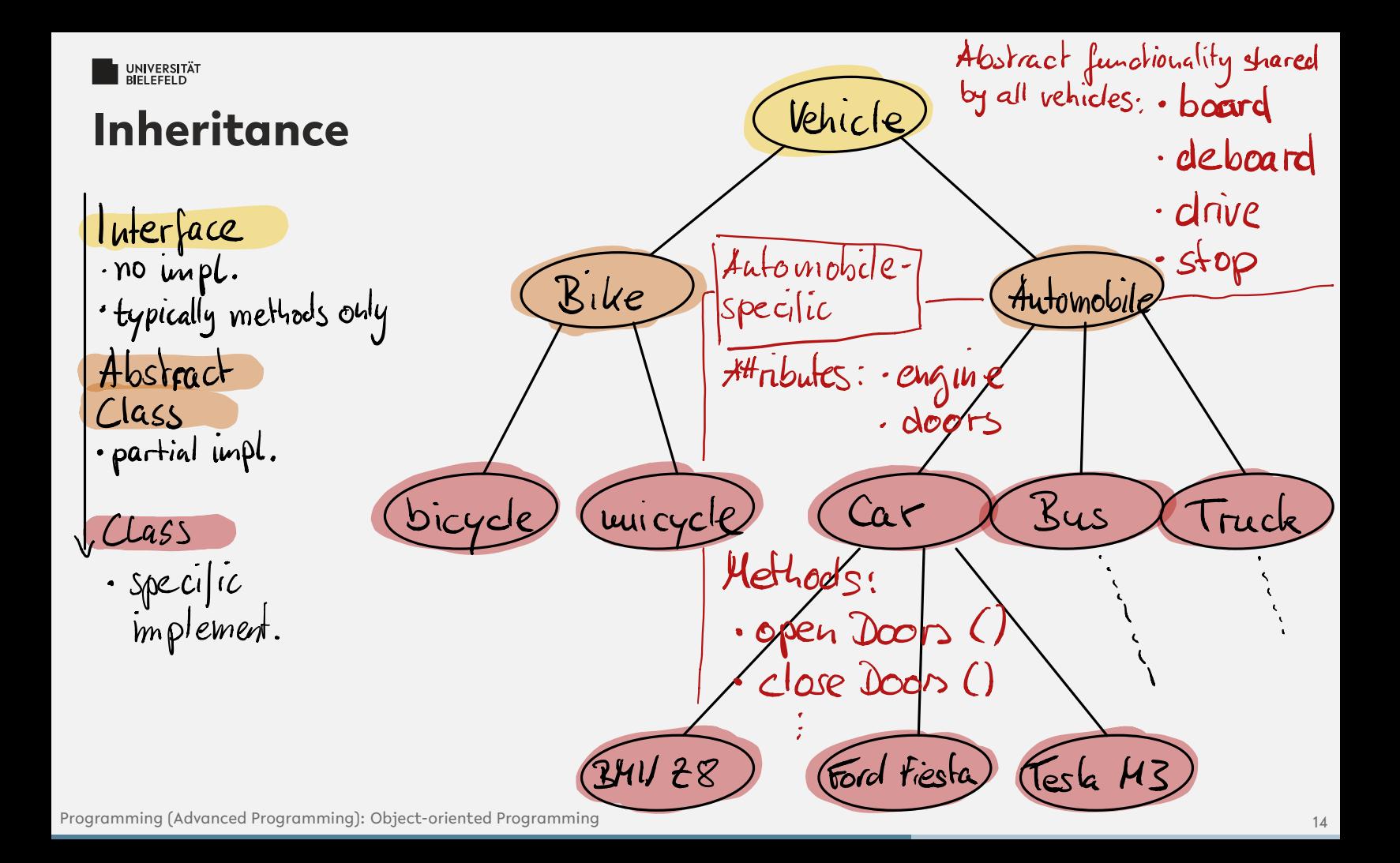

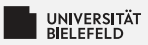

## **Overwriting methods and attributes**

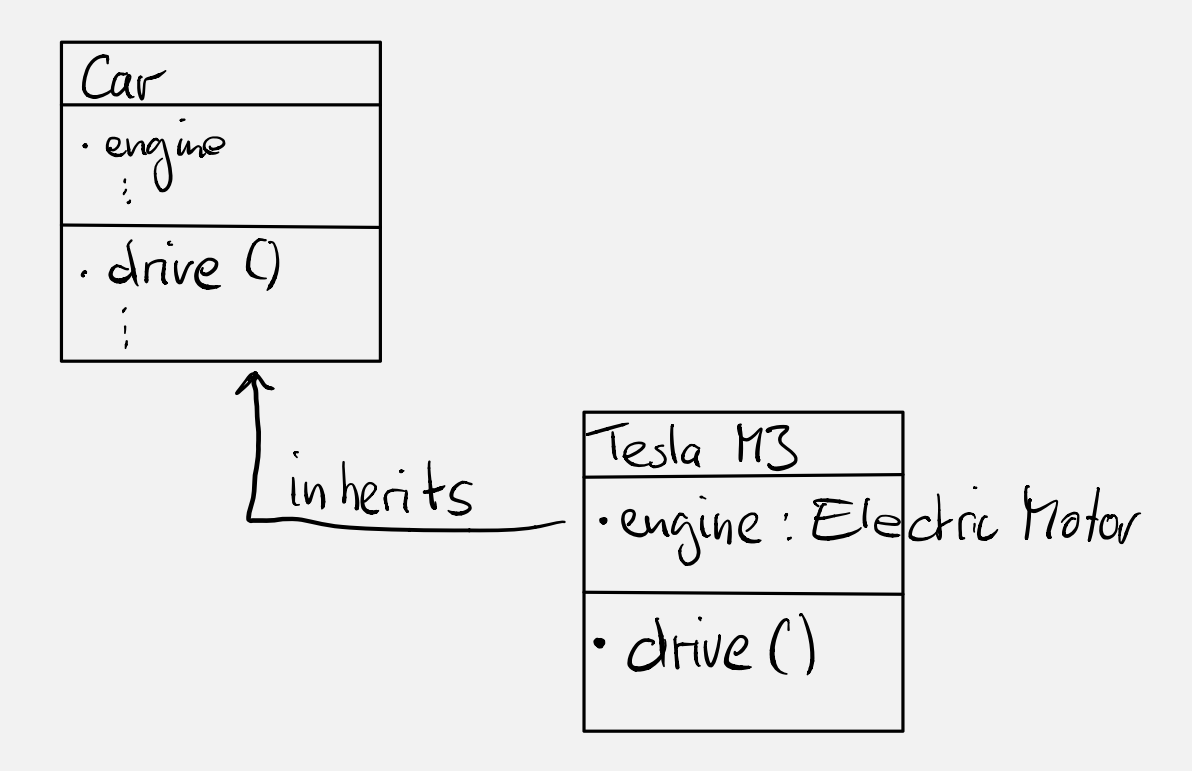

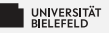

## Design principles of software development **SOLID**

- Þ. Single responsibility principle: a class should have only a single responsibility
- → Open/closed principle: "software entities [..] should be open for extension, but closed for modification"
- Liskov substitution principle: "objects in a program should be replaceable" with instances of their subtypes without altering the correctness of that program"
- Interface segregation principle: "many client-specific interfaces are better P. than one general-purpose interface"
- ÷. Dependency inversion principle: one should "depend upon abstractions, [not] concretions"

source: https://en.wikipedia.org/wiki/SOLID Programming (Advanced Programming): Object-oriented Programming

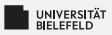

### **Naming conventions**

Methods/attributes of the type:

- Some name or someName: public
- " some name or someName: weak internal use
- : some name or someName: strong internal use

 $\overline{2}$ 

some name : Python "magic" attribute/function

Variable named, e.g. for in range  $(10)$ :

indicates that it will never he used

# **Object-oriented Programming**

Every class that you create will be inherited from the object class, even if you don't specify explicity, as done in this example.

```
In [31]: class MyObject(object):
                pass
            ', '.join(dir(MyObject))
Out[31]: '__class__, __delattr__, __dict__, __dir__, __doc__, __eq__, __format__, __ge_
            _,    __getattribute__,    __gt__,    __hash__,    __init_,    __init_subclass__,    __le__,    __
            lt__, __module__, __ne__, __new__, __reduce__, __reduce_ex__, __repr__, __seta
            \overline{\text{ttr}}, \overline{\text{sizeof}}, \overline{\text{str}}, \overline{\text{subelasshook}}, weakref<sup>-1</sup>
```
Overwriting inherited methods is simple:

```
In [32]: | class MyObject2(object):
              def ___ str__(self):
                  return 'It\'s my object!'
         myObj = MyObject()myObj2 = MyObject2()str(myObj), str(myObj2)
```
Out[32]: ('<\_\_main\_\_.MyObject object at 0x10a1bc1d0>', "It's my object!")

In  $[33]: |$  print(myObj2)

It's my object!

## **Inheritance**

This example showcases the use of interfaces, abstract classes, and (ordinary) classes.

The Vehicle interface:

```
In [34]: class Vehicle:
             def board(self, driver):
                  raise NotImplementedError()
             def deboard(self):
                  raise NotImplementedError()
             def drive(self):
                  raise NotImplementedError()
             def stop(self):
                  raise NotImplementedError()
```
Abstract class Automobile provides a partial implementation of Vehicle :

```
In [35]: class Automobile(Vehicle):
             def __init__(self, name):
                  self.name = nameself.doors = 'generic doors'
                  self.driver = None
                  self.engine = None
             def board(self, driver):
                  if self.driver != None:
                      raise Exception('This automobile is already boarded!')
                  self.openDoors()
                  print(f'seating driver {driver}')
                  self.driver = driver
                  self.closeDoors()
             def deboard(self):
                  if self.driver == None:
                      raise Exception('This automobile is not boarded!')
                  self.openDoors()
                  print(f'deboarding driver {self.driver}')
                 self.driver = Noneself.closeDoors()
             def openDoors(self):
                  print(f'opening {self.doors}')
             def closeDoors(self):
                  print(f'closing {self.doors}')
```
Example of an "implemented" class, ready to be be instantiated:

```
In [36]: class Engine:
             def start(self):
                  print(f'starting {self}')
             def stop(self):
                 print(f'stopping {self}')
         class Car(Automobile):def init (self, name, engine):
                  super(). init (name)
                  self.engine = engine
             def drive(self):
                  if self.driver == None:
                      raise Exception('Car has no driver!')
                  self.engine.start()
                  print(f'driving forward')
             def stop(self):
                  print('hitting breaks')
                  self.engine.stop()
```
Derivations of the class, that extend the Car class by specific implementations:

```
In [37]: class ElectricEngine(Engine):
             pass
         class TeslaM3(Car):
             def init (self):
                 super(). init ('Tesla M3', ElectricEngine())
             def drive(self):
                 if self.driver == None:
                     print('setting autonomous driving mode')
                     self.board('Autonomous Driver')
                 self.engine.start()
                 print(f'driving forward')
```
In  $[38]:$  my tesla = TeslaM3() my\_tesla

 $Out[38]:$  < main . TeslaM3 at  $0x10a19f510>$ 

In  $[39]: |my$  tesla.name

Out[39]: 'Tesla M3'

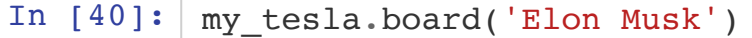

opening generic doors seating driver Elon Musk closing generic doors

In  $[41]: |$  my tesla.deboard()

opening generic doors deboarding driver Elon Musk closing generic doors

#### In  $[42]: | my tesla.drive()$

setting autonomous driving mode opening generic doors seating driver Autonomous Driver closing generic doors starting < main .ElectricEngine object at 0x10a19fcd0> driving forward

In  $[43]: |$  my tesla.stop()

hitting breaks stopping < main .ElectricEngine object at 0x10a19fcd0>

In plain Python, inheritance from explicit interfaces is not necessary. Functionality of objects is defined merely by presence of the corresponding functions. Here is an example of the "Iterator"interface:

```
In [44]: class RepeatIterator:
             def __init (self, repetitions, value):
                  """ Constructor: requires repetitions (integer) and the value that will be
                  repeated """
                  self.counter = repetitions
                  self.val = valuedef iter (self):
                  """ Implementation of the Iter interface, returns object itself."""
                  return self
             def next (self):
                  \overline{u}"" Will return the repeated element as long as the number of repetitions
                  is not exceeded. """
                  if self.counter > 0:
                      self. counter = 1return self.val
                  raise StopIteration
```

```
In [45]: myIt = RepeatIterator(10, 'Hello World')print(myIt)
         for x in myIt:
             print(x)
In [46]: myIt = RepeatIterator(10, 'Hello World')next(myIt)
         < main .RepeatIterator object at 0x10a1cb810>
         Hello World
         Hello World
         Hello World
         Hello World
         Hello World
         Hello World
         Hello World
         Hello World
         Hello World
         Hello World
Out[46]: 'Hello World'
```
Functions are objects that implement a \_\_\_\_\_ call\_\_\_\_\_ function:

```
In [47]: class MyCallable:
              def _call_(self, *args):
                  """ Implementation of the Call interface, returns passed on parameters"""
                 return args
         myCall = MyCallable()print(myCall)
```
<\_\_main\_\_.MyCallable object at 0x10a1cec90>

In  $[48]$ : myCall('Hello', 1, 2, 3)

```
Out[48]: ('Hello', 1, 2, 3)
```
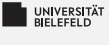

### Ouiz

- $\blacksquare$  True or false?
	- Every function in Python is an object
	- Methods of parent class cannot be overridden S.
	- $\blacktriangleright$  All classes are derived from the same base class
	- Classes inherit all variables and functions from the parent class
	- Python's "magic" functions can't be overridden.
- Order the variable names by increasing privacy.
	- some name
	- some name э.
	- $\blacksquare$ some\_name

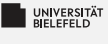

### Quiz

Ş.

 $\blacksquare$  True or false?

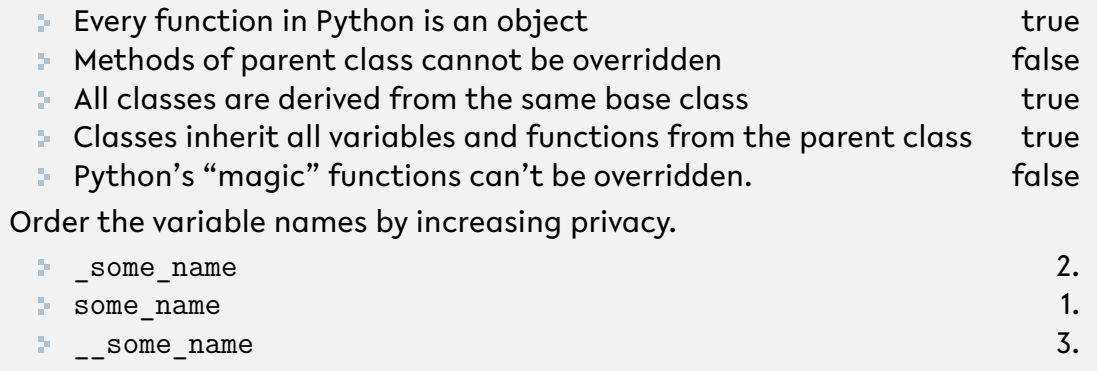

<span id="page-52-0"></span>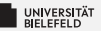

## **Recap**

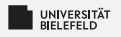

### **Summary**

#### **E** Functional programming

- Map. reduce. ...
- Lambda functions ×.
- List comprehension S.
- $\blacktriangleright$  Lazy evaluation
	- **E** Generators and iterators
- Object-oriented programming
	- Inheritance 51
	- Conventions
	- Python's "magic" functions